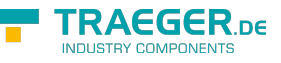

# <span id="page-0-0"></span>OpcFileOpenMethodNode Class

**Namespace:** Opc.UaFx **Assemblies:** Opc.UaFx.Advanced.dll

Defines a method node to open a file.

#### **C#**

public class OpcFileOpenMethodNode : OpcMethodNode, IOpcNode, IOpcNodeInfo

**Inheritance** [Object](https://docs.microsoft.com/en-us/dotnet/api/system.object) > [OpcNode](https://wiki.traeger.de/en/software/sdk/opc-ua/net/api/opc.uafx.opcnode) > [OpcInstanceNode](https://wiki.traeger.de/en/software/sdk/opc-ua/net/api/opc.uafx.opcinstancenode) > [OpcMethodNode](https://wiki.traeger.de/en/software/sdk/opc-ua/net/api/opc.uafx.opcmethodnode) > OpcFileOpenMethodNode

**Implements** [IOpcNode](https://wiki.traeger.de/en/software/sdk/opc-ua/net/api/opc.uafx.iopcnode), [IOpcNodeInfo](https://wiki.traeger.de/en/software/sdk/opc-ua/net/api/opc.uafx.iopcnodeinfo)

#### <span id="page-0-1"></span>Remarks

The open method node is a specialization of the [OpcMethodNode](https://wiki.traeger.de/en/software/sdk/opc-ua/net/api/opc.uafx.opcmethodnode) there its node category is [Method.](https://wiki.traeger.de/en/software/sdk/opc-ua/net/api/opc.uafx.opcnodecategorymembers#method)

#### <span id="page-0-2"></span>**Constructors**

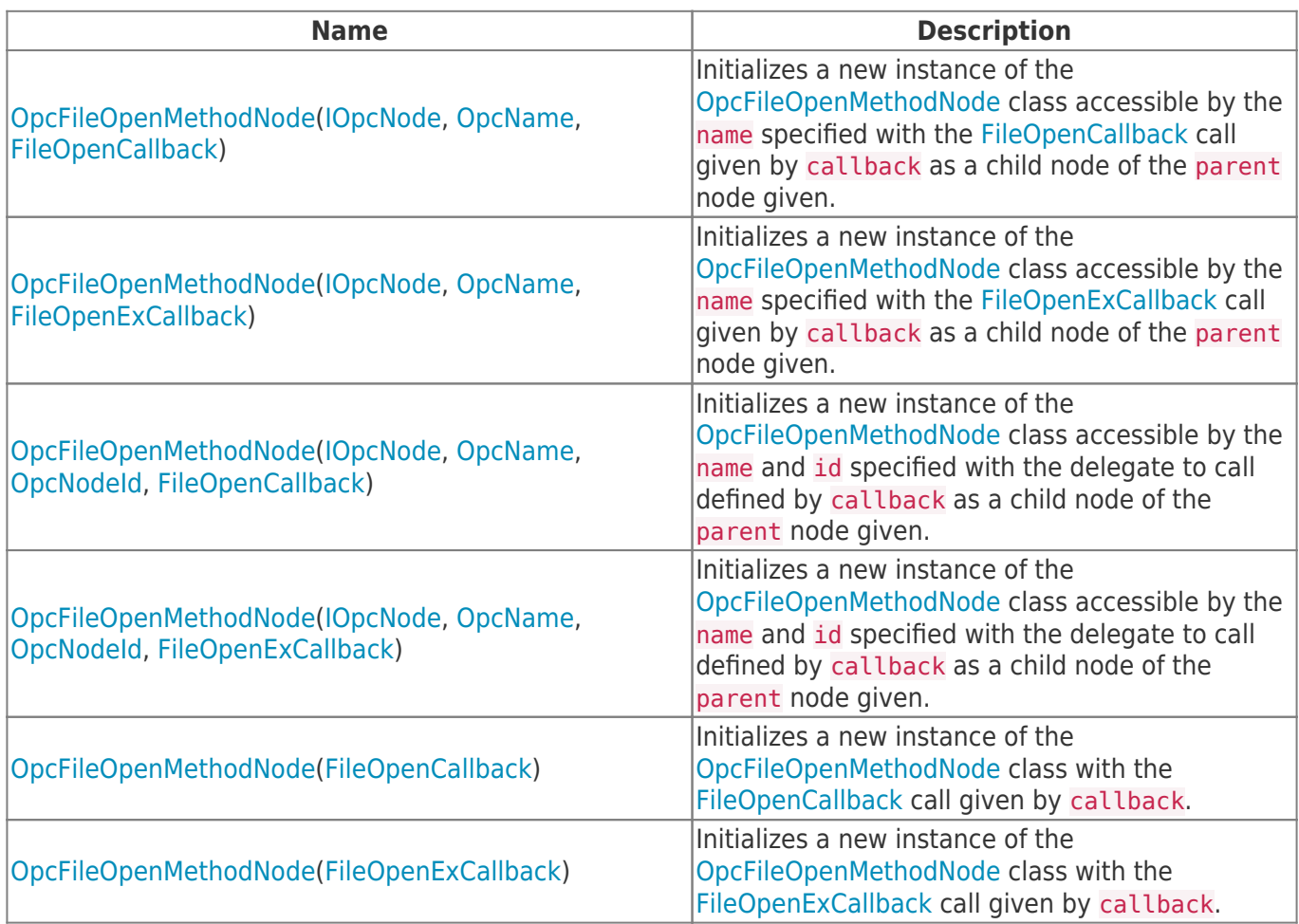

TRAEGER.DE Söllnerstr. 9 . 92637 Weiden . [info@traeger.de](mailto:info@traeger.de?subject=OpcFileOpenMethodNode Class) . +49 (0)961 48 23 0 0

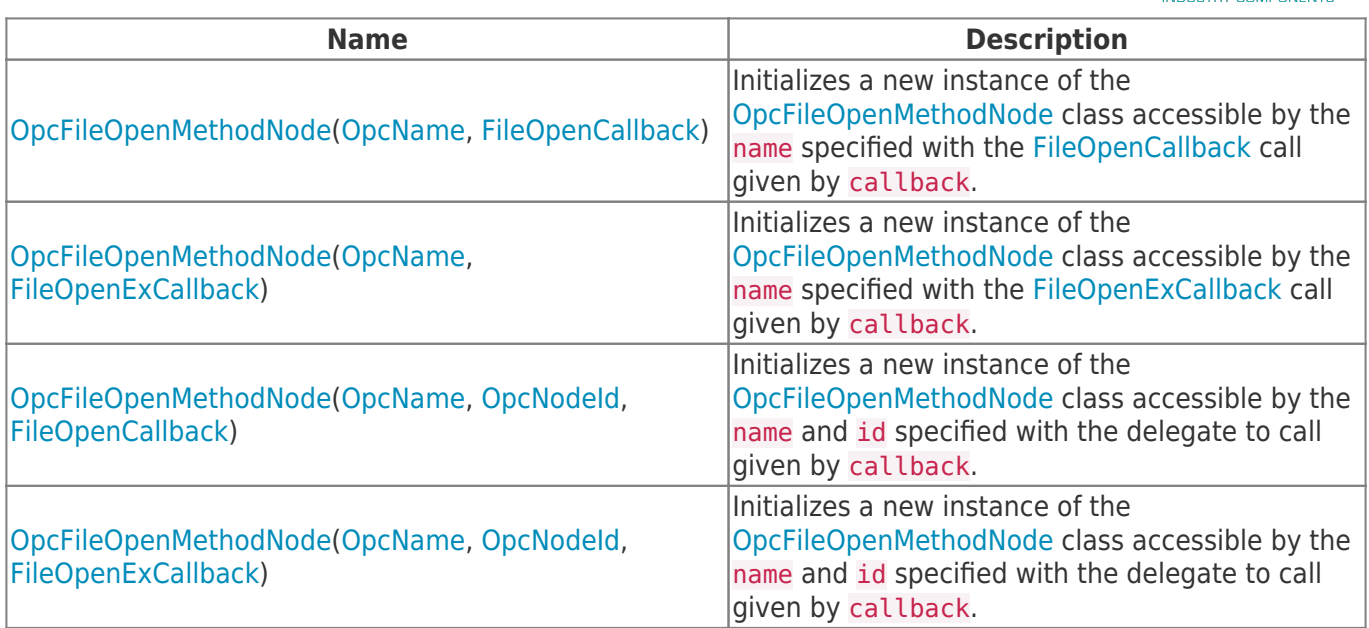

#### <span id="page-1-0"></span>Events

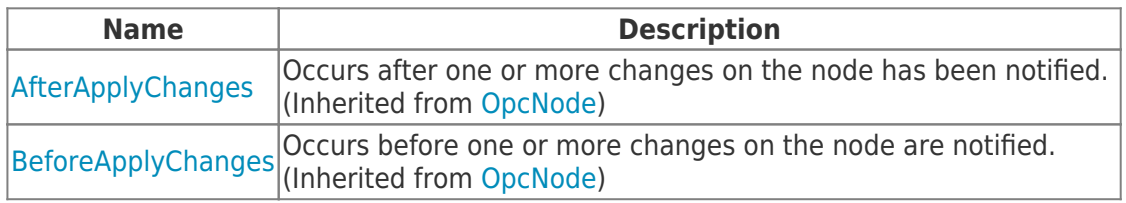

### <span id="page-1-1"></span>Properties

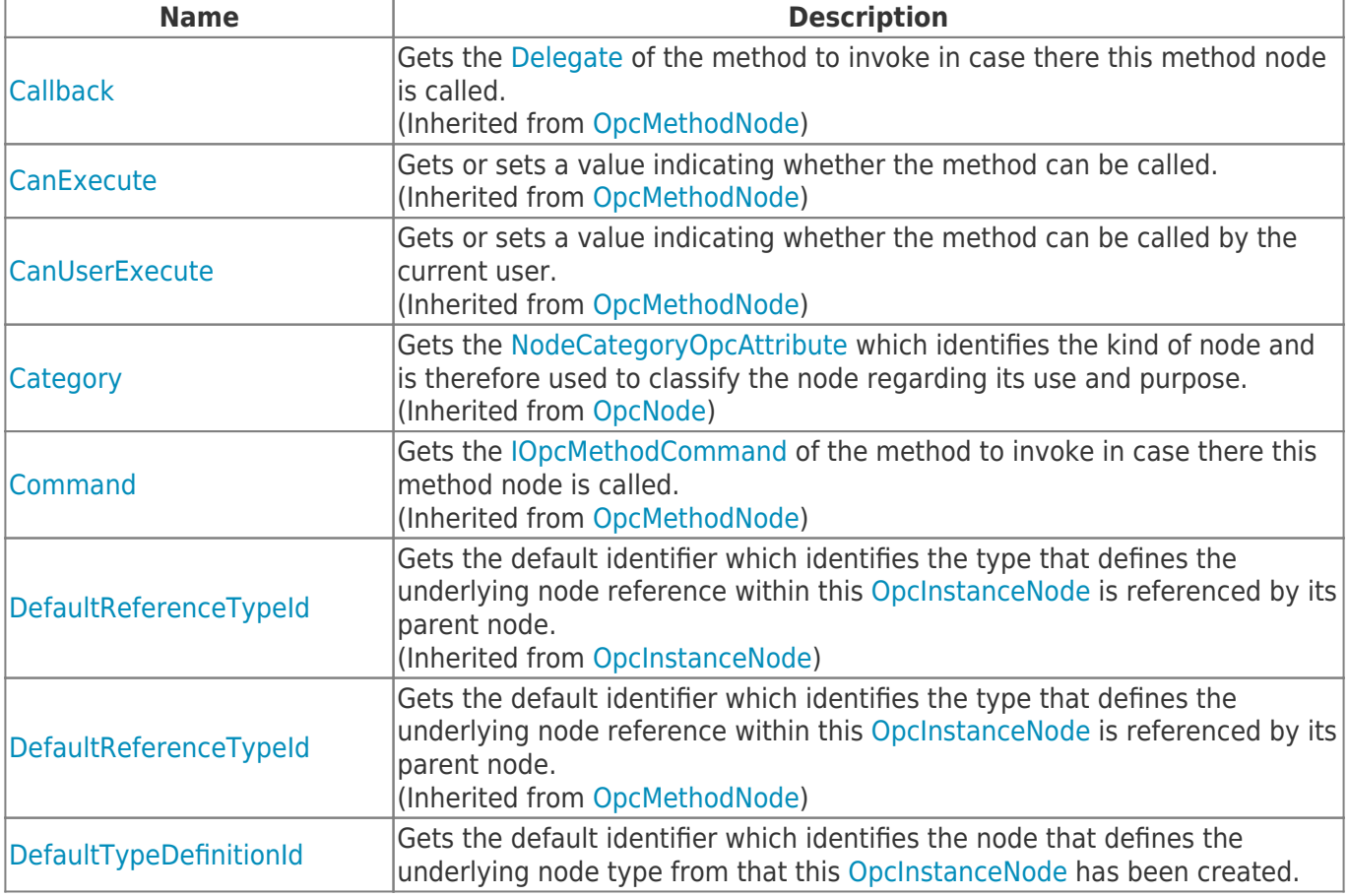

**TRAEGER.DE** 

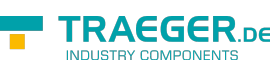

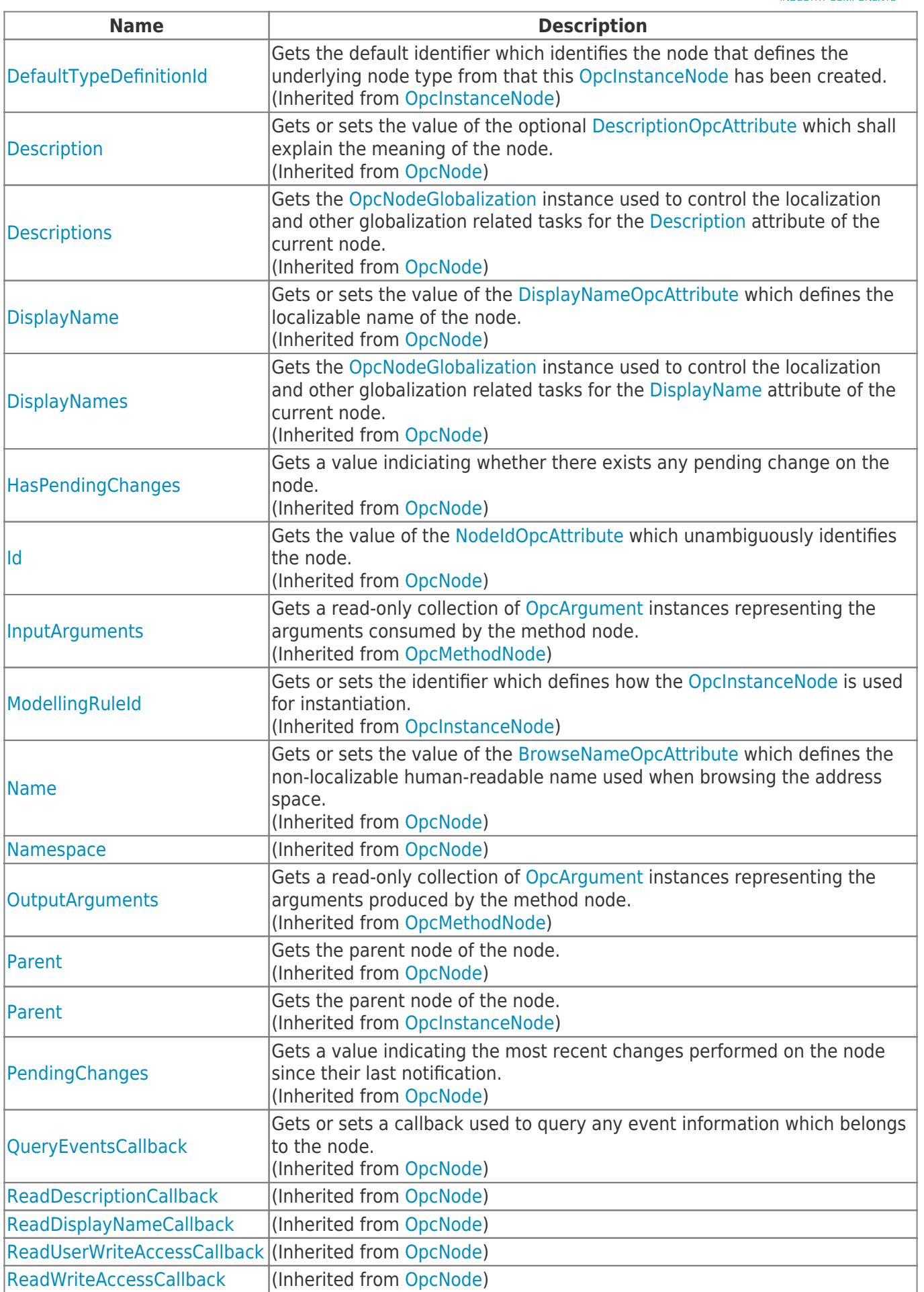

TRAEGER.DE Söllnerstr. 9 92637 Weiden [info@traeger.de](mailto:info@traeger.de?subject=OpcFileOpenMethodNode Class) +49 (0)961 48 23 0 0

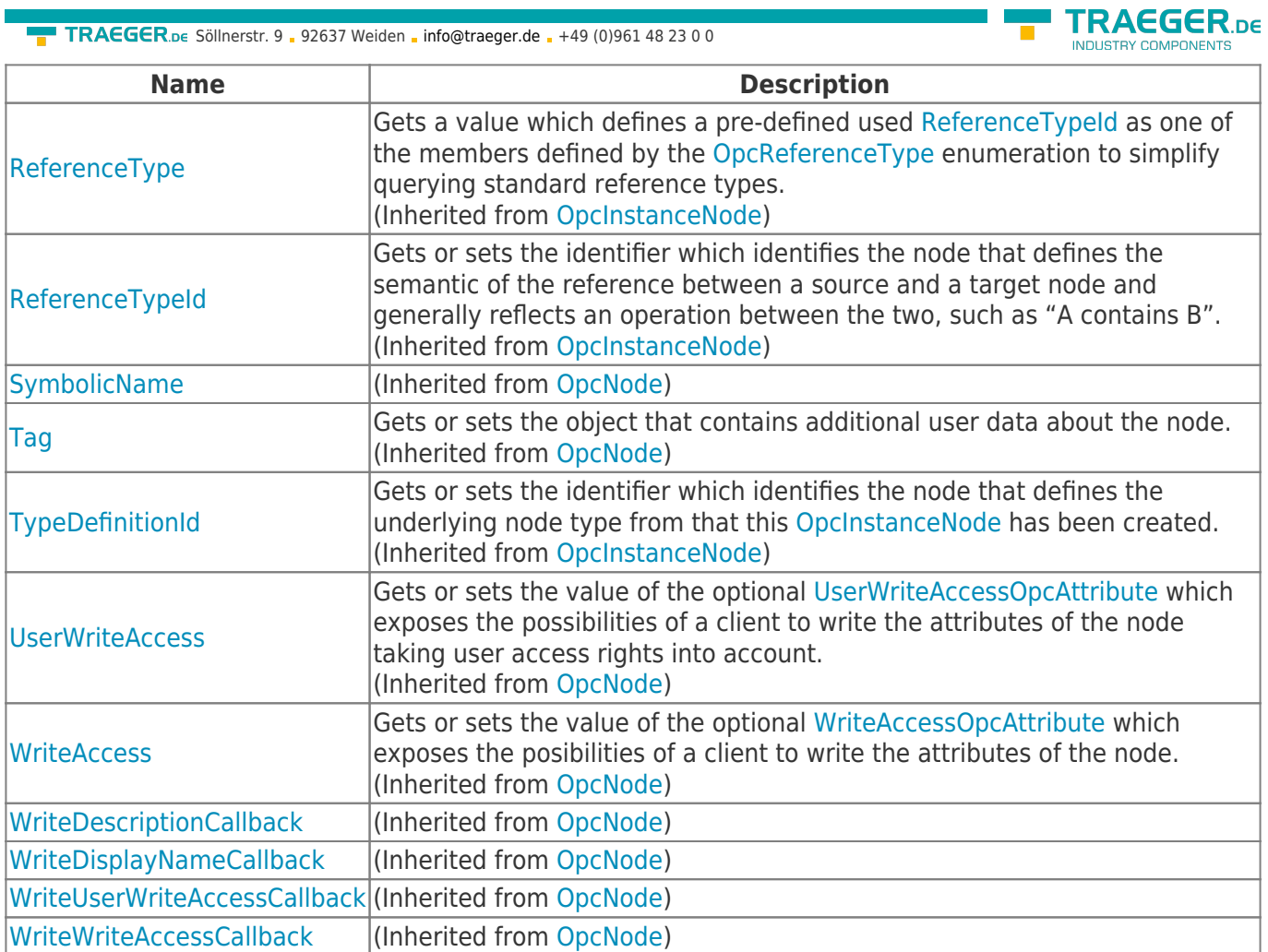

#### <span id="page-3-0"></span>Methods

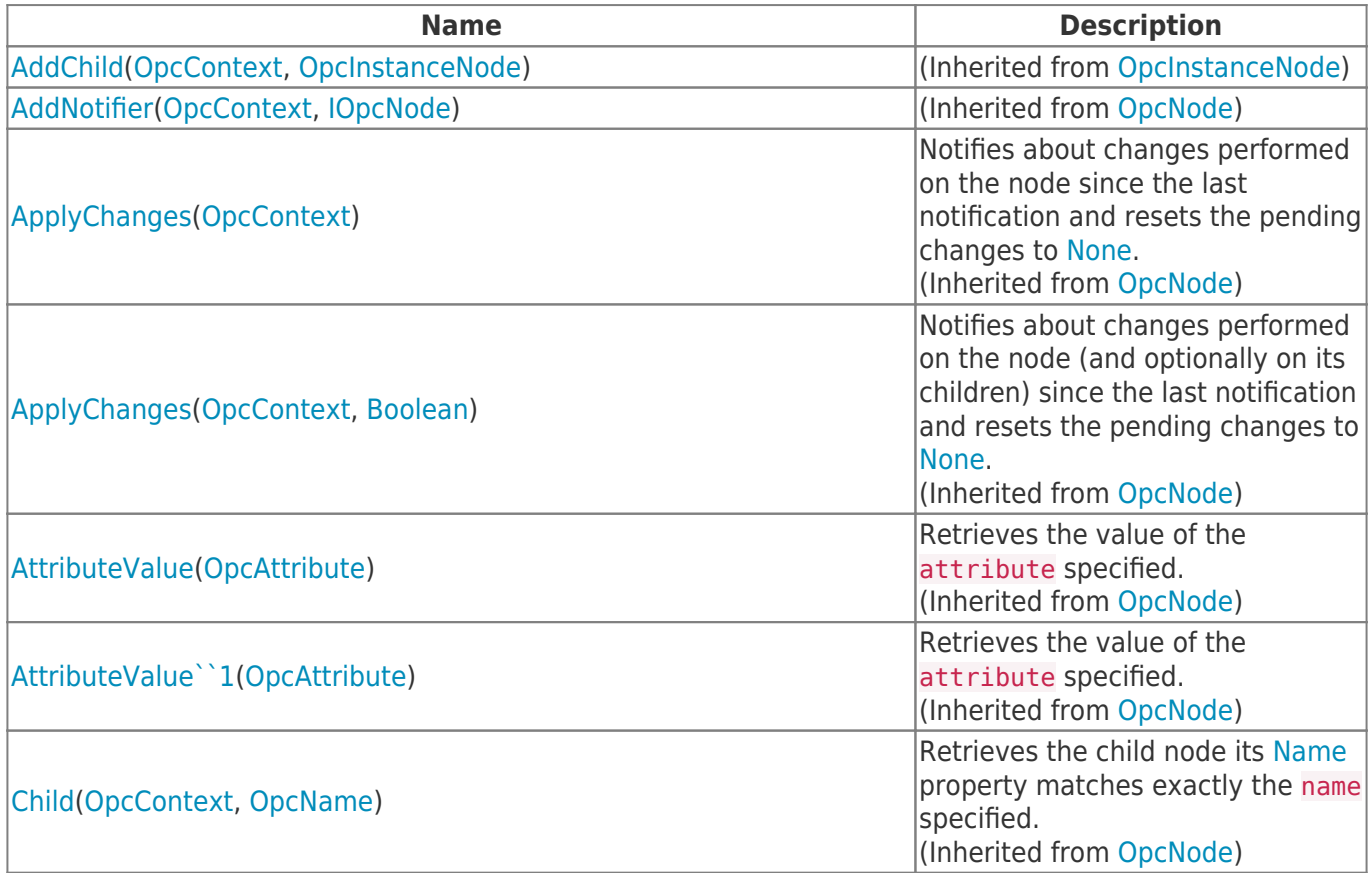

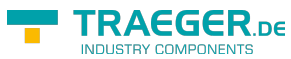

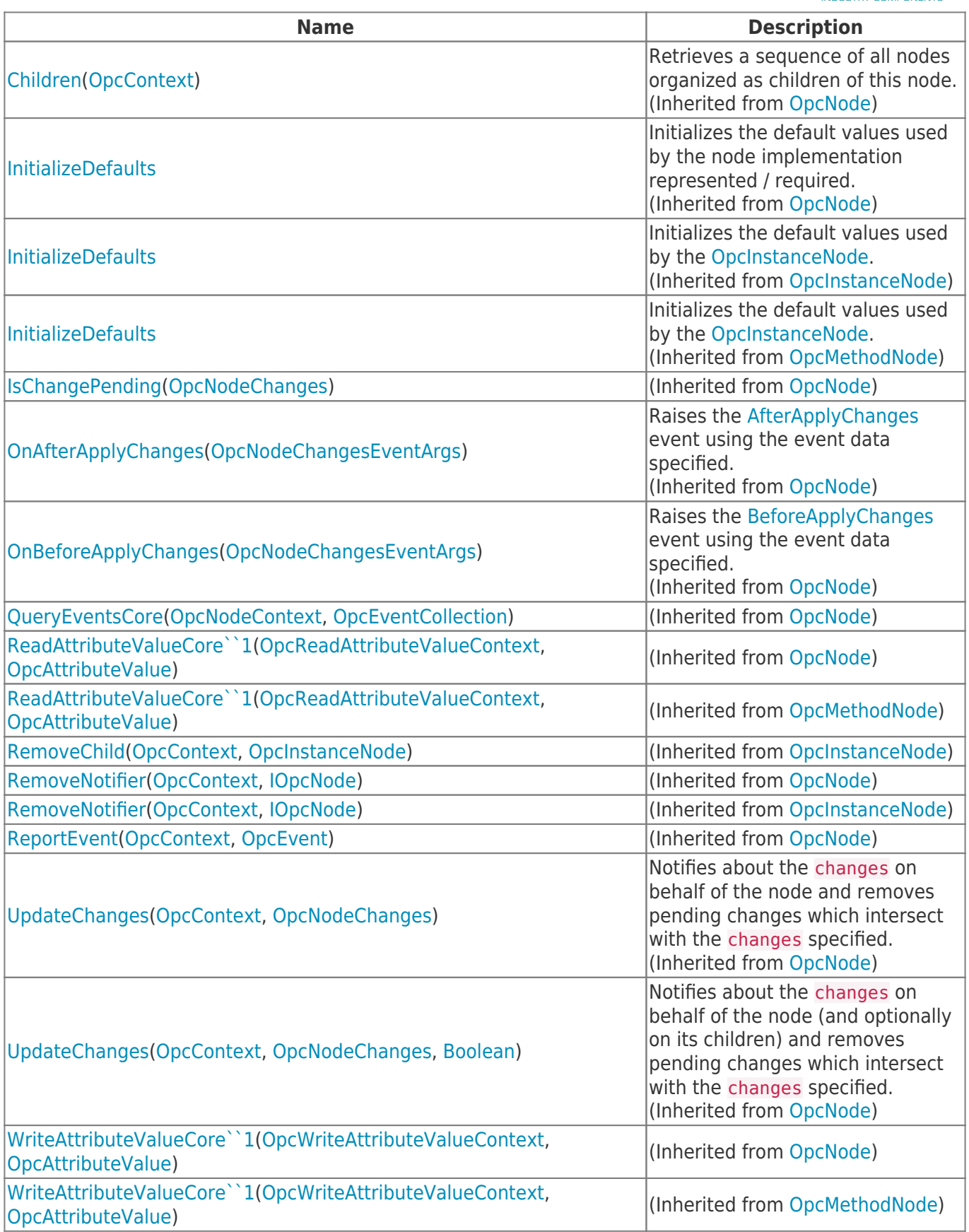

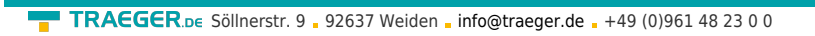

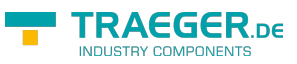

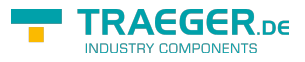

## **Table of Contents**

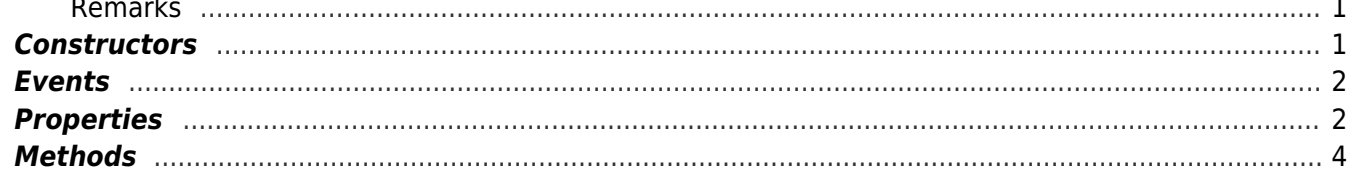